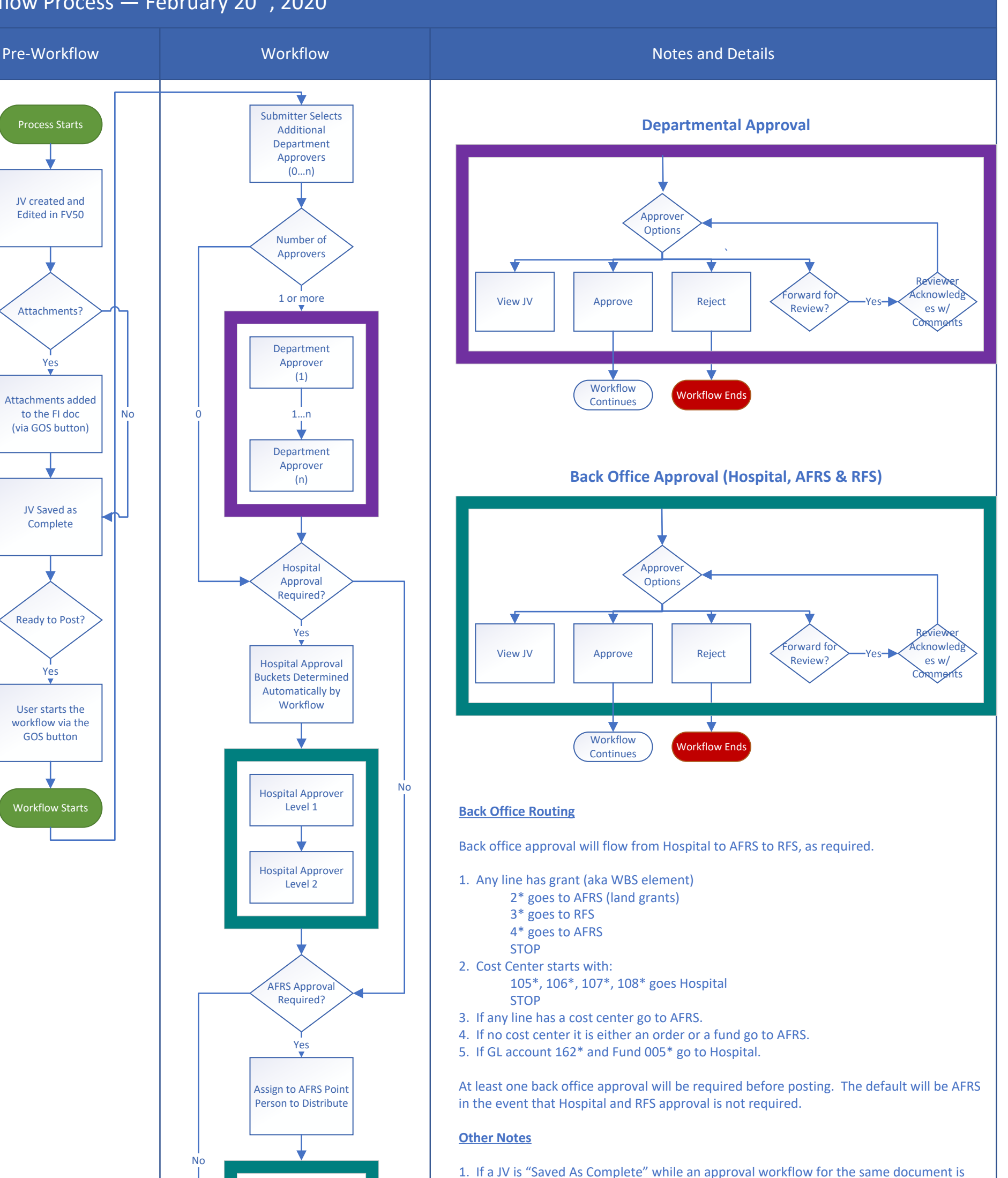

running, the original workflow will be cancelled and the original submitter of it will be

## JV Workflow Process — February 20<sup>th</sup>, 2020

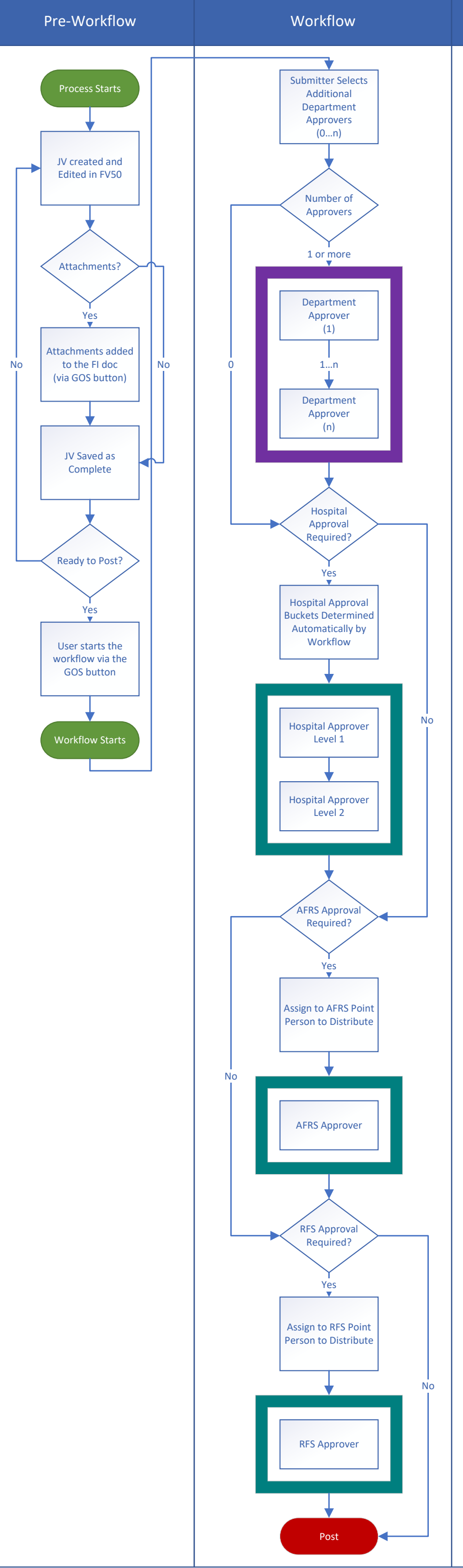

notified.

Ben Collins (ben.collins@uky.edu) 1. Hospital Buckets: General Clearing Account (G/L 162<sup>\*</sup>) Controller (Level 2) 2. AFRS Buckets: Balance Sheet and Revenues Salaries and Benefits Endowments Expenses and Recharges Transfers Transfers Capital Assets 3. RFS Buckets: Cost Share Funding Travel Travel Rent Service Center **FA** Cher

2. If a JV is "Posted" or "Deleted" by someone with appropriate access while an approval workflow for the same document is running, the original workflow will be cancelled and the original submitter of it will be notified.

3. Attachments to the JV should be stored in OpenText and will be archived in ECM. Attachments and comments added to the workflow will not be archived in ECM.

4. For Hospital Level 1 buckets, the workflow determines if it should go in the "Clearing Account" bucket or the "General" bucket. If approved at Level 1, it will then go to a Level 2 approver which consists of Tess Nash and Jerrod Carrico.

## **Buckets**